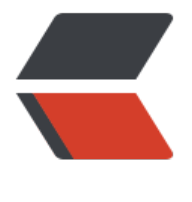

链滴

## 常用的 git 命令(2): 远程仓库、分支和标 签

作者: cier

原文链接:https://ld246.com/article/1510314531145

来源网站:[链滴](https://ld246.com/member/cier)

许可协议:[署名-相同方式共享 4.0 国际 \(CC BY-SA 4.0\)](https://ld246.com/article/1510314531145)

git clone : 从现有 Git 仓库中拷贝项目, repo为仓库地址, directory为本地目录, 为空时拷贝到 前目录。 git remote:查看当前已配置的远程仓库,只显示别名。

git remote -v:查看当前已配置远程仓库,显示别名和实际地址。

git remote add [shortname] [url] : 添加一个新的远程仓库, 指定其简称。

git remote show shortname:查看别名为shortname的远程仓库的信息。

git remote rename :为远程仓库重命名。

git fetch [remote-name][branch]: 从远程仓库中拉取所有分支 [branch分支] 更新内容, 使远程 库分支能在本地访问,但并没有合并到本地仓库。

git merge [alias]/[branch] : 将远程分支合并到本地当前分支。git push [alias] [branch]:[remot branch]将本地branch分支推送成为远程仓库alias的remotebranch分支。

cit pull [alias] [remotebranch]:[branch]: 取回远程主机alias的分支remotebranch的更新, 再与 地的branch分支合并,branch省略则与当前分支合并。

git branch:列出所有分支,当前分支会用\*号标出。

git branch dev:创建分支dev。

git checkout dev: 切换到dev分支上。

git checkout -b dev:创建分支dev并切换到该分支。

git merge dev: 合并dev分支到当前分支, git fetch 之后紧接着执行 git merge 会合并远程分支 当前分支。

git branch -d dev:删除dev分支。 git tag:查看所有标签。

git tag v1.0:创建标签v1.0,

qit tag -a v1.0 (-m "message"): 创建带注解的标签v1.0, 没有 -m "message"时, 输入命令 进入编辑页面,需要输入message内容后保存。

git tag -d v1.0:删除标签v1.0。

git show v1.0:查看标签v1.0信息。 git push origin :推送本地标签到远程仓库origin。

git push origin --tags: 推送全部未推送标签。

git push origin :refs/tags/:删除远程标签。